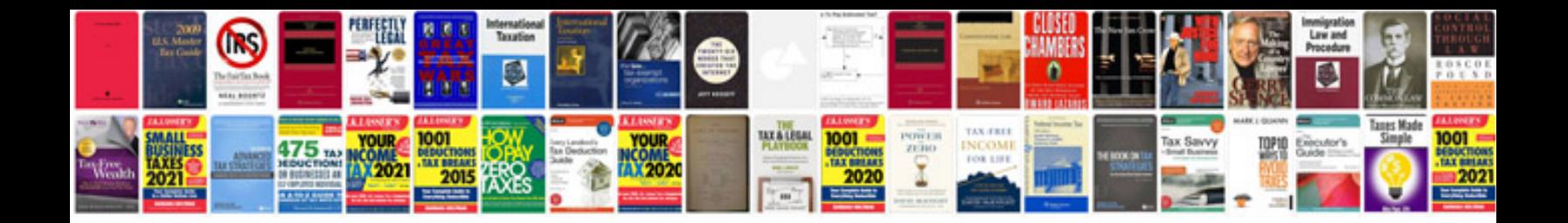

**Documentready function example**

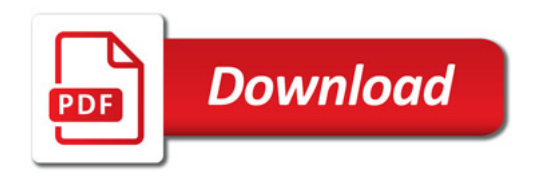

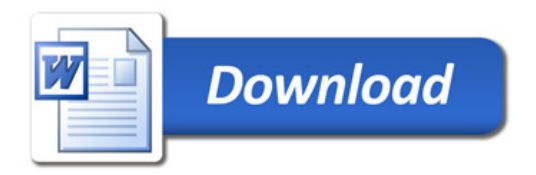